I-I Johan Holdings Berhad Established 1920

**JOHAN HOLDINGS BERHAD** Registration No. 192001000038 (314-K) (Incorporated in Malaysia)

### **ADMINISTRATIVE DETAILS OF THE POSTPONED EXTRAORDINARY GENERAL MEETING ("EGM")**

As a precautionary measure amidst the Covid-19 outbreak, the EGM will be conducted mainly through live streaming and online remote participation using Remote Participation and Voting ("RPV") Facilities as the safety of our members, Directors, staff and other stakeholders who are deemed to attend the EGM is of paramount importance to us.

#### **RPV Facilities**

- 1. The EGM will be conducted through live streaming and online remote voting. You are encouraged to attend the EGM by using the RPV Facilities. With the RPV Facilities, you may exercise your rights as a shareholder of the Company to participate (including to pose questions to the Board) and vote at the EGM.
- 2. Shareholders/Proxies/Corporate Representative are strongly advised to participate and vote remotely at the EGM using the RPV Facilities which are available on Tricor Investor & Issuing House Service Sdn Bhd's ("Tricor") TIIH Online website at [https://tiih.online.](https://tiih.online/)
- 3. Proxies or Corporate representative who wish to use the RPV facilities at the EGM, please ensure the duly executed proxy forms or the original certificate of appointment of its corporate representative are to be submitted to Tricor **not later than Monday, 11 May 2020 at 2.30 p.m.**
- 4. Shareholders/Proxies/Corporate Representaive are to read and follow the procedures for the RPV Facilities as summarised below:-

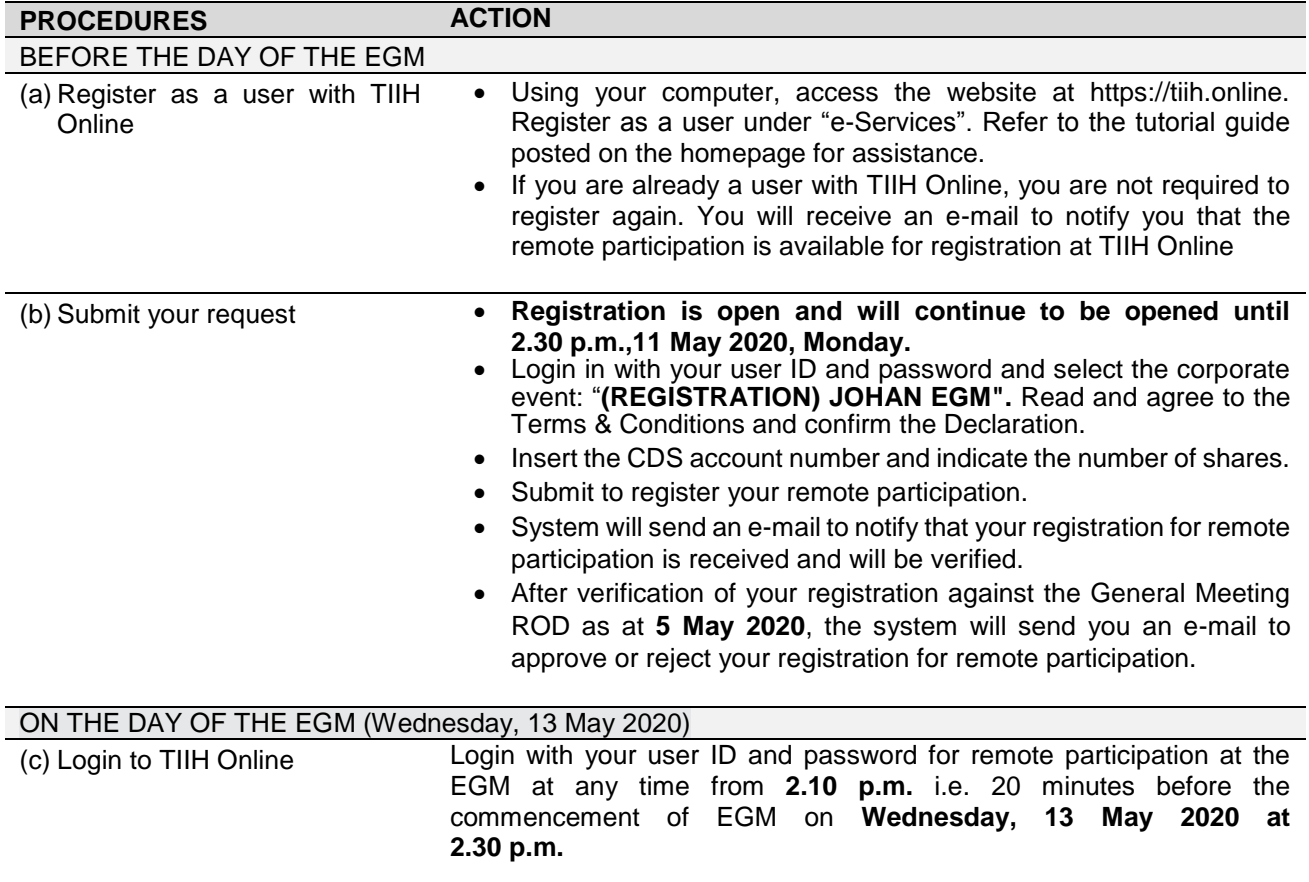

## **JOHAN HOLDINGS BERHAD**

Registration No. 192001000038 (314-K)

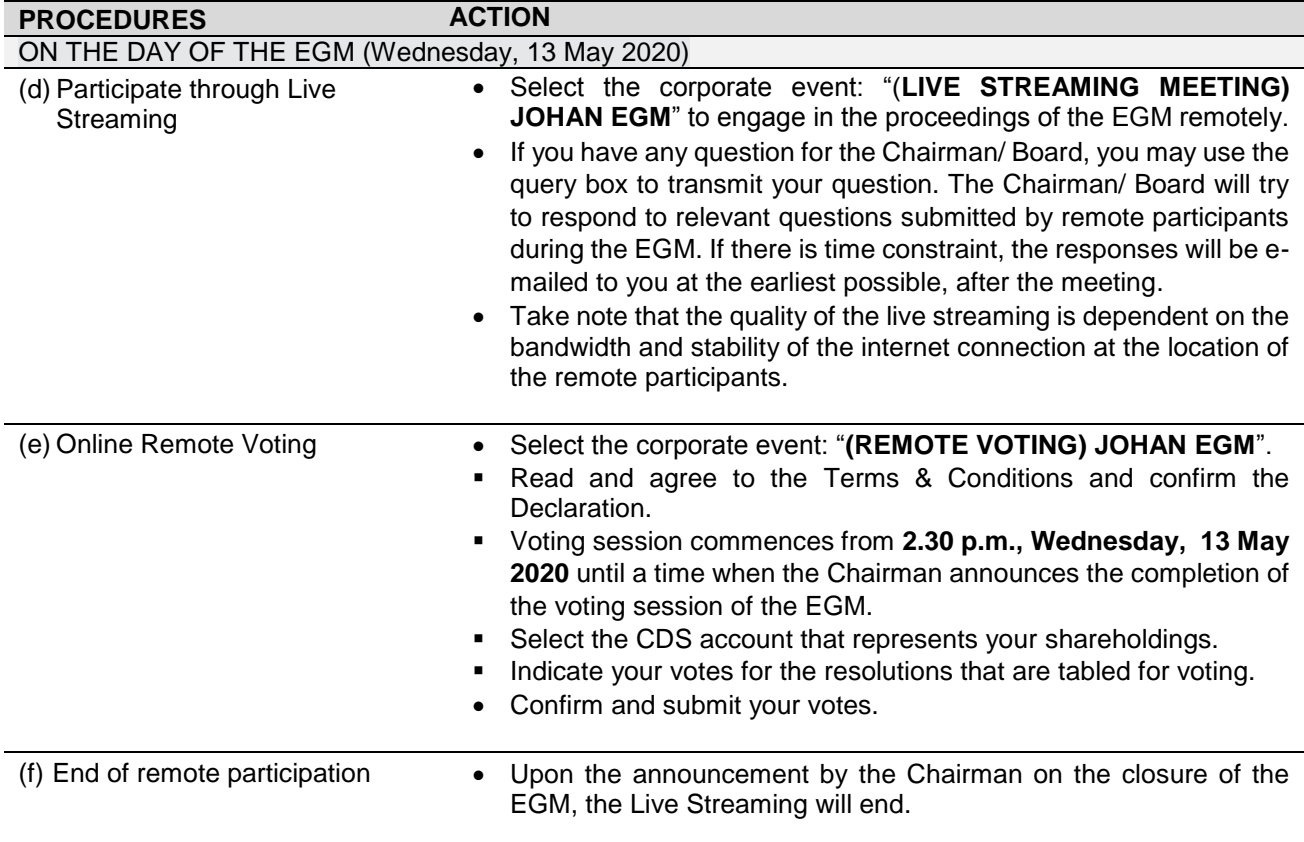

## **Records of Depositors ("ROD")**

5. Only a depositor whose name appears on the ROD as at 5 May 2020 shall be entitled to attend the EGM or appoint proxies to attend and/or vote on his/her behalf.

#### **Proxy**

- 6. Since the EGM will be conducted via a virtual meeting, a Shareholder can appoint the Chairman of the meeting as his/her proxy and indicate the voting instruction in the Revised Proxy Form.
- 7. The Revised Proxy Form can be deposited at the office of Tricor at Unit 32-01, Level 32, Tower A, Vertical Business Suite, Avenue 3, Bangsar South, No. 8 Jalan Kerinchi, 59200 Kuala Lumpur, Wilayah Persekutuan not later than Monday, 11 May 2020 at 2.30 p.m.

You may also submit the proxy appointment electronically via TIIH Online website at https://tiih.online not later than Monday, 11 May 2020 at 2.30 p.m. Please do read and follow the following procedures to submit Proxy Form electronically:

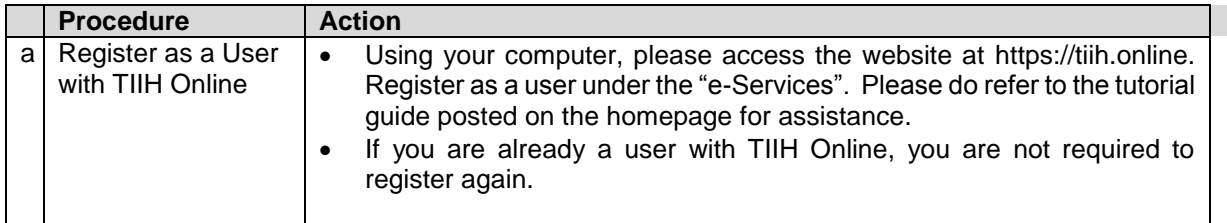

# **JOHAN HOLDINGS BERHAD**

Registration No. 192001000038 (314-K)

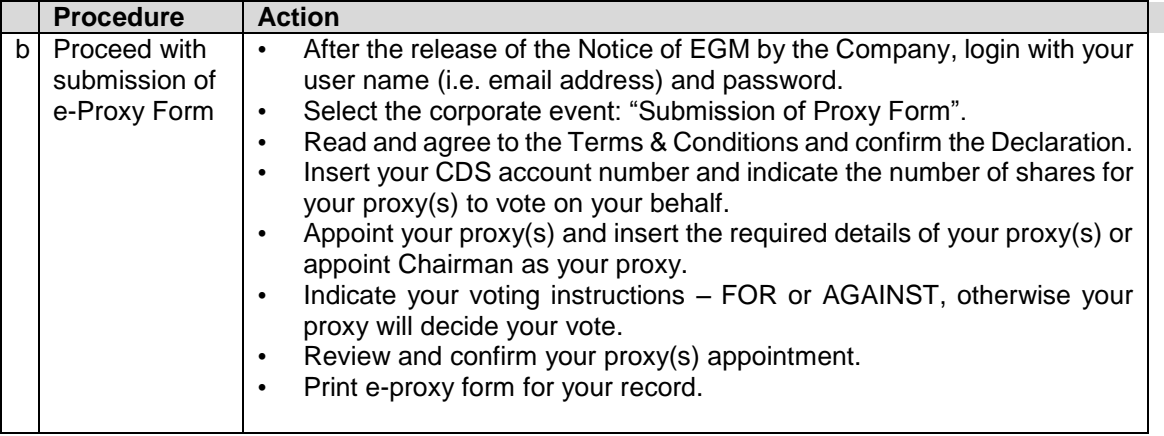

8. The Proxy Form that has been deposited to the Company prior to Notification of Postponement of the EGM dated 28 April 2020 shall remain valid unless a Revised Proxy Form superseding the previous Proxy Form is deposited to the Company.

## **Poll Voting**

9. The voting on the resolution at the EGM will be conducted by poll. The Company has appointed Tricor Investor & Issuing House Services Sdn Bhd as Poll Administrator to conduct the poll by way of electronic means and Symphony Merchant Sdn Bhd as Scrutineers to verify the poll results. Shareholders can proceed to vote on the resolution before the end of the voting session which will be announced by the Chairman of the meeting and submit your votes any time from the commencement of the EGM at 2.30 p.m. Kindly refer to item (e) of the above Procedures for RPV Facilities for guidance on how to vote remotely from TIIH Online website at https://tiih.online. The Scrutineers will verify and announce the poll results followed by the Chairman's declaration whether the resolution is duly passed.

## **Enquiry**

10. If you have any general queries prior to the EGM, please contact the following persons during office hours i.e. from 8.30 a.m. to 5.30 p.m. (Monday to Friday):

Tricor Investor & Issuing House Services Sdn. Bhd.

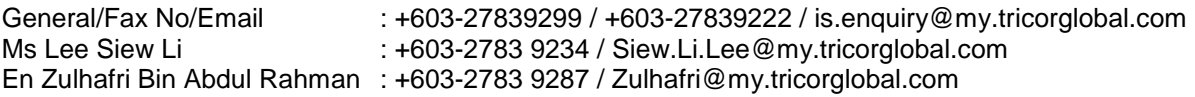

#### Johan Holdings Berhad

- 1) Mr Teh Yong Fah, Darren Group Secretary E-mail: [darrenteh@johanholdings.com.my](mailto:darrenteh@johanholdings.com.my)
- 2) Ms Genie Gan Assistant Company Secretary E-mail: [geniegan@johanholdings.com.my](mailto:geniegan@johanholdings.com.my)